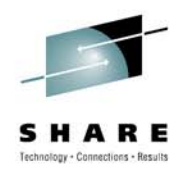

# **Blue Cross Blue Shield of Minnesota - Replication and DR for Linux on System z**

Brian Peterson, Blue Cross Blue Shield of Minnesota Brian\_D\_Peterson@bluecrossmn.com

Gail Riley, EMC Riley\_Gail@emc.com

August 5, 2010

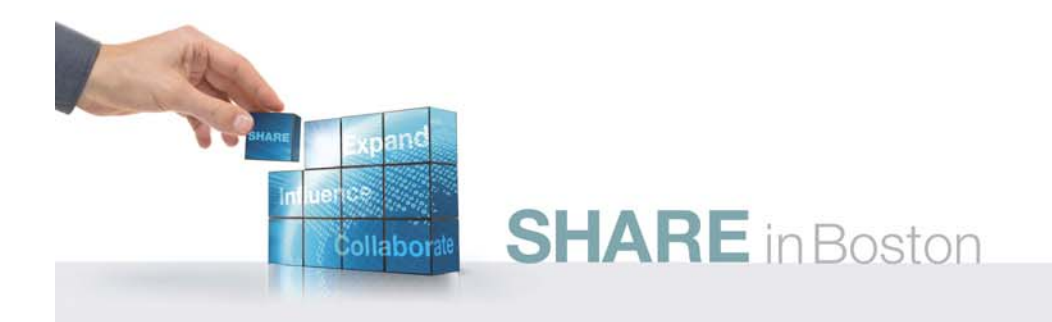

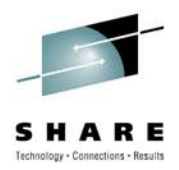

#### **Objectives**

At the end of this session, you will be able to

- Discuss replication in a Linux on System z environment, including z/VM and z/OS
- Describe managing replication from z/OS for z/VM and Linux as a guest virtual machine
- Understand different backup scenarios for z/VM and Linux on System z

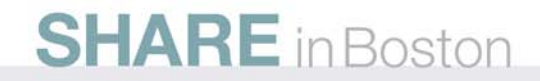

#### **Linux on System z Disk Attachment Options**

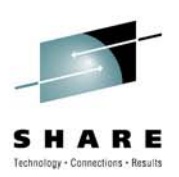

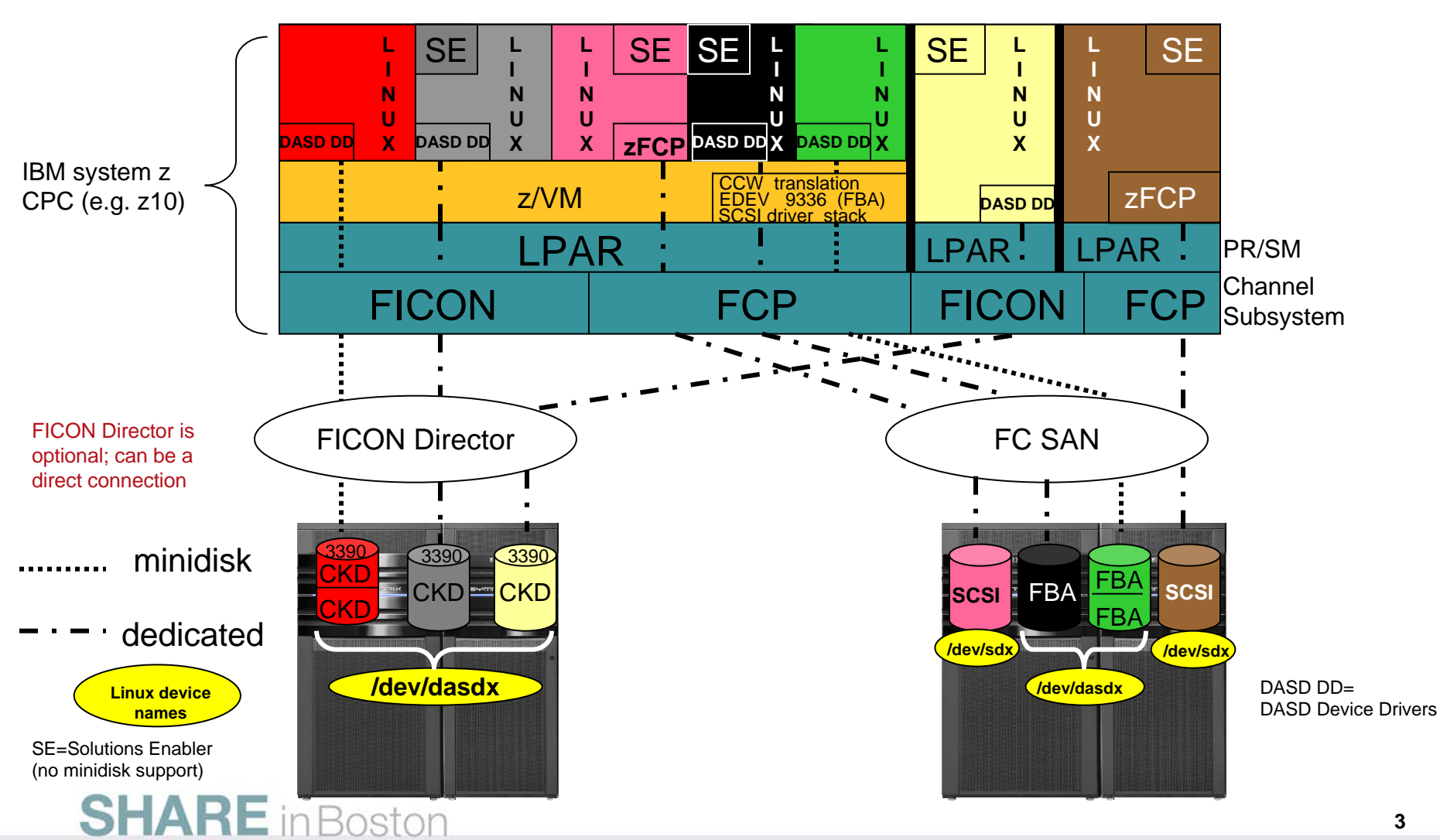

#### **Linux on System z CKD Device Relationship Path**

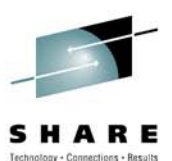

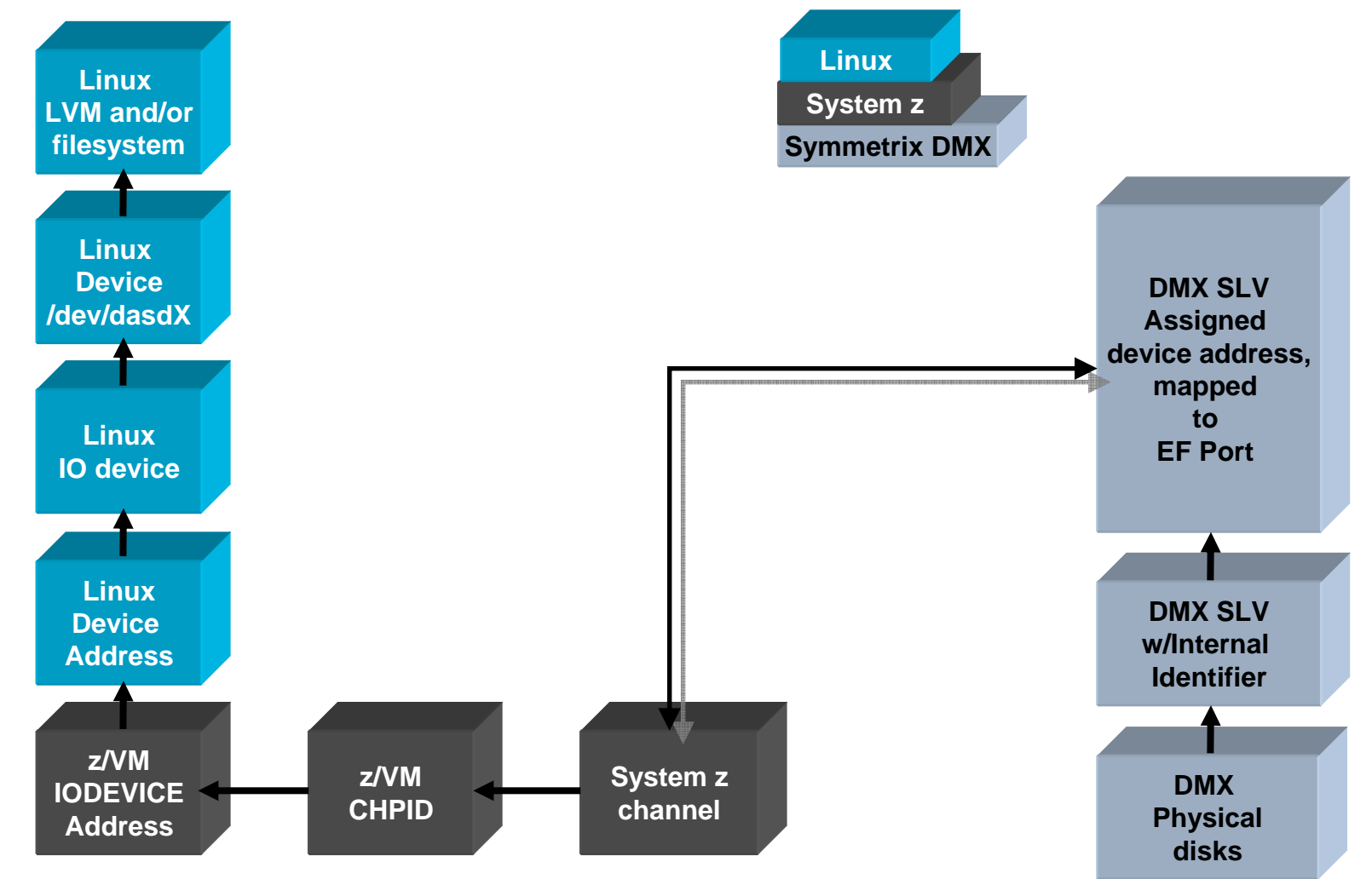

#### **SHARE** in Boston

# **Replication – Business Recovery Tools**

- • TimeFinder – Local Replication
	- Clone Full Volume copy, Source device size = Target device size
	- Snap Pointer Based Replication,
		- Target Device is a virtual device housing a collection of pointers between the Source and a reserve area for a point-in-time view
- •SRDF – Remote Replication

**SHARE** in Boston

- Allows the movement of data between storage systems in the same room, to different buildings located across town, or thousands of miles apart
- Offers various disaster recovery levels
- Enables the following operations:
	- •Disaster recovery, Disaster restart testing
	- Recovery from planned outages, Remote backup
	- Data center migration, Data replication and mobility

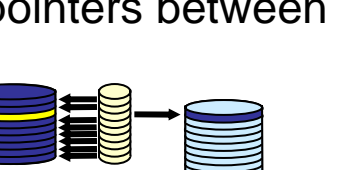

**Linux**

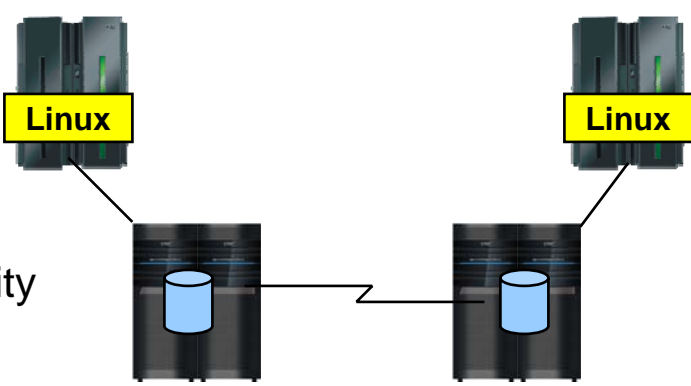

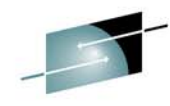

### **Symmetrix Remote Data Facility: Two Site Solutions**

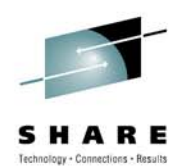

#### **SRDF/Synchronous**

- No data exposure
- Some performance impact
- Limited distance
- Source = Target

#### **SRDF/Asynchronous**

- Predictable RPO
- No performance impact
- Unlimited distance
- Only two copies of data required
- Source *≅* Target

#### **SRDF/AR**

- Data Movement solution
- No performance impact
- Unlimited distance

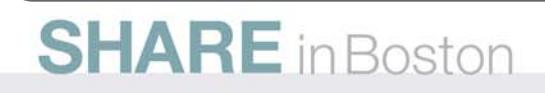

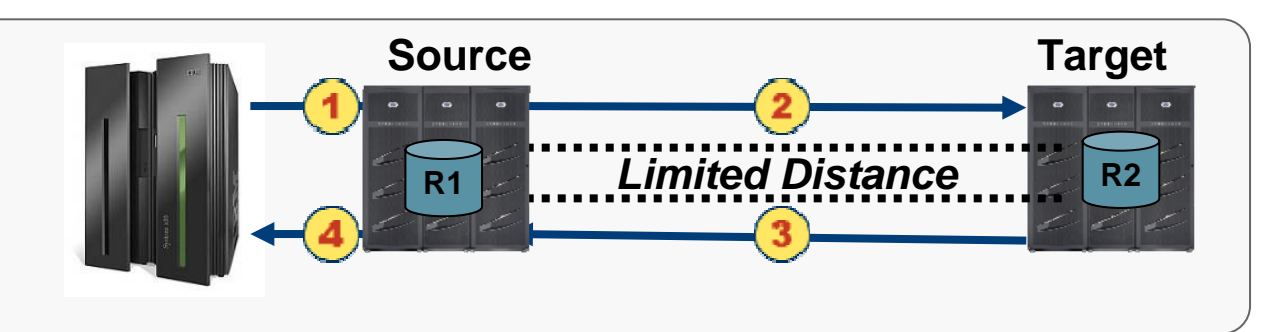

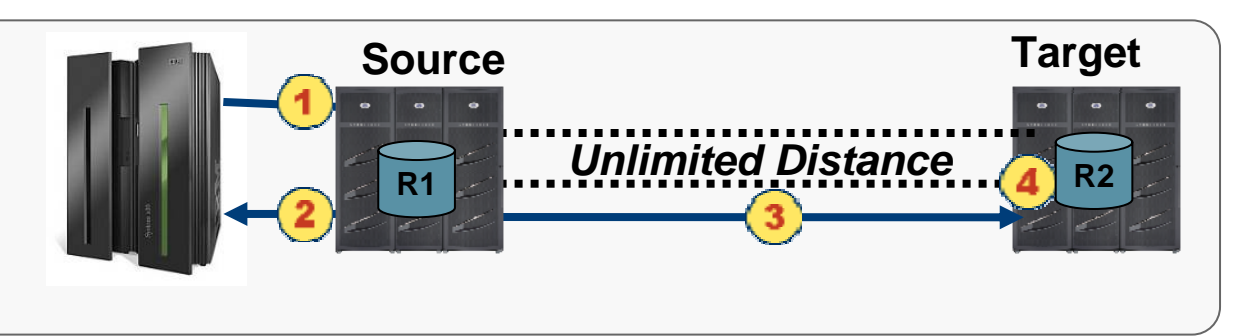

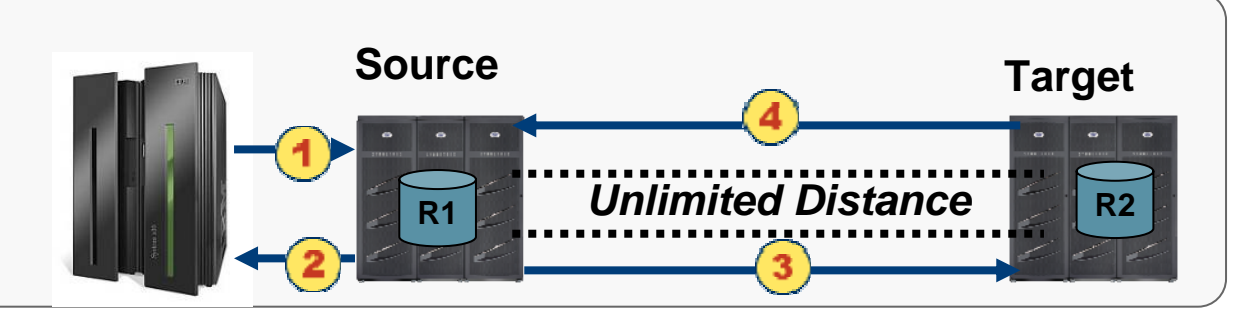

## **EMC Replication Management Options**

- Solutions Enabler 7.1
	- On Linux on System z SUSE 10/11 and Red Hat 5.4
	- Open Systems hosts Windows, Linux, UNIX
- Mainframe Enablers
	- z/OS
- Symmetrix Management Console (SMC)
	- Windows, Linux (x86), UNIX
- EMC z/OS Storage Manager (EzSM)
	- ISPF-like panel menu interface
- EMC products for TPF
	- TimeFinder Controls for TPF
	- SRDF Controls for TPF
	- ResourcePak for TPF

#### **SHARE** in Boston

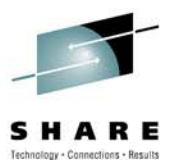

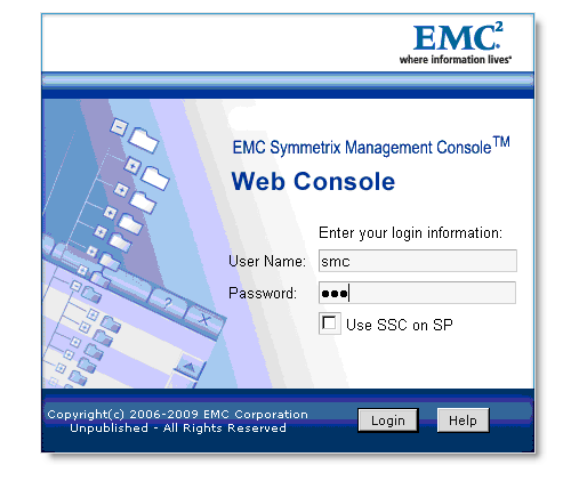

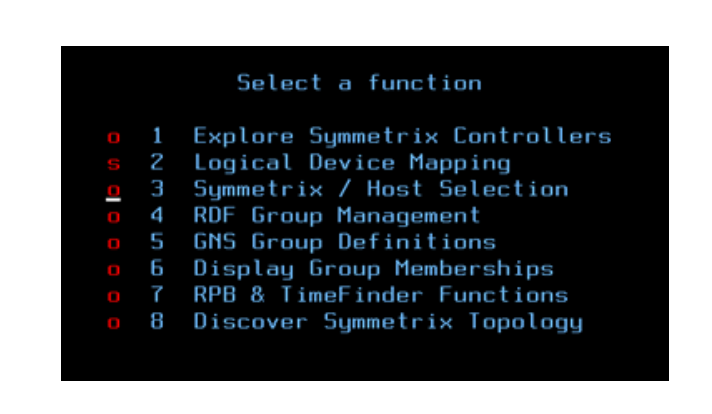

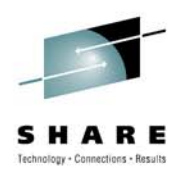

# **Blue Cross Blue Shield of Minnesota**

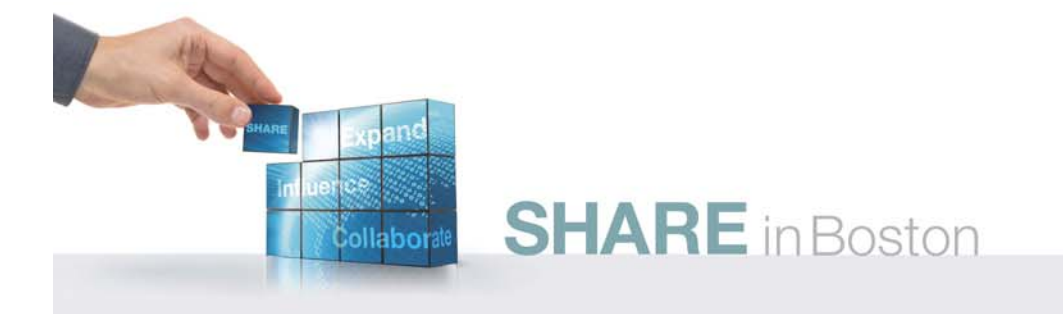

#### **Blue Cross Blue Shield Hardware - Today**

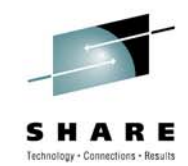

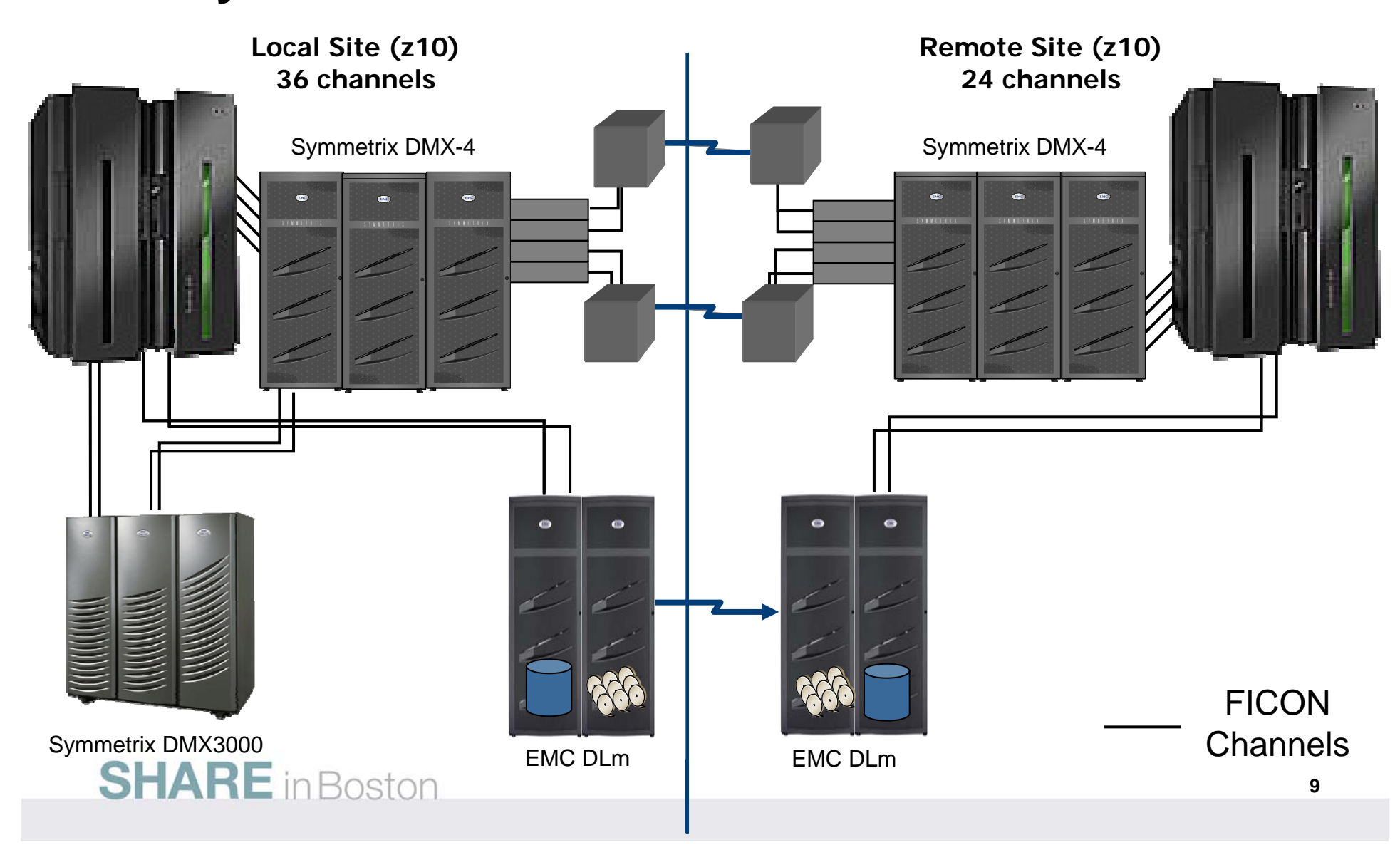

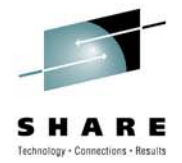

# **z/OS Environment**

- z/OS LPARs 7 Total
	- Production 3
	- Test 2
	- Backup 1
	- Sandbox 1
- z/OS 1.10 and 1.11
- CICS, IMS, DB2, SAP
- Symmetrix
	- CKD mod-3, 9, and 27
- Remote Site
	- 14 z/OS LPARs normally deactivated

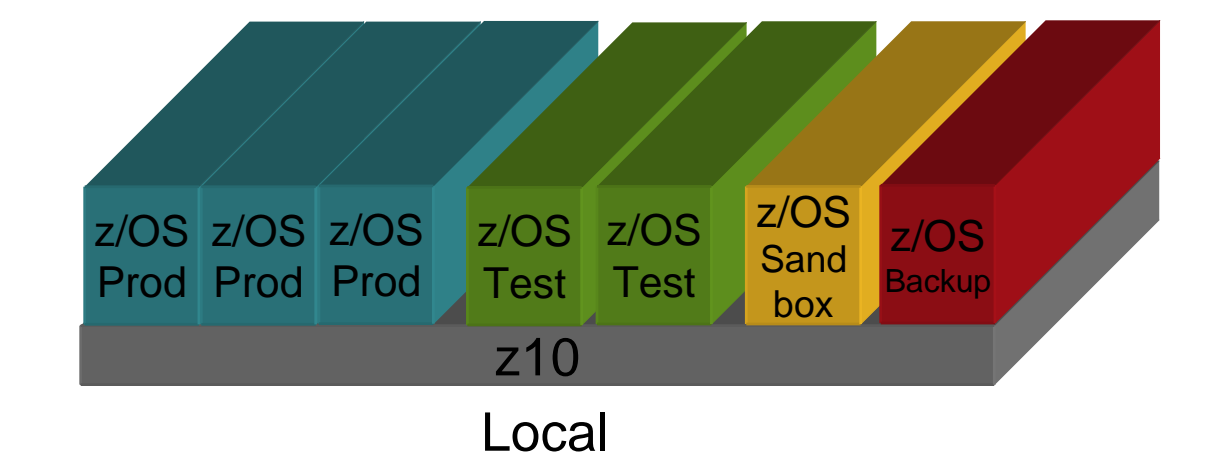

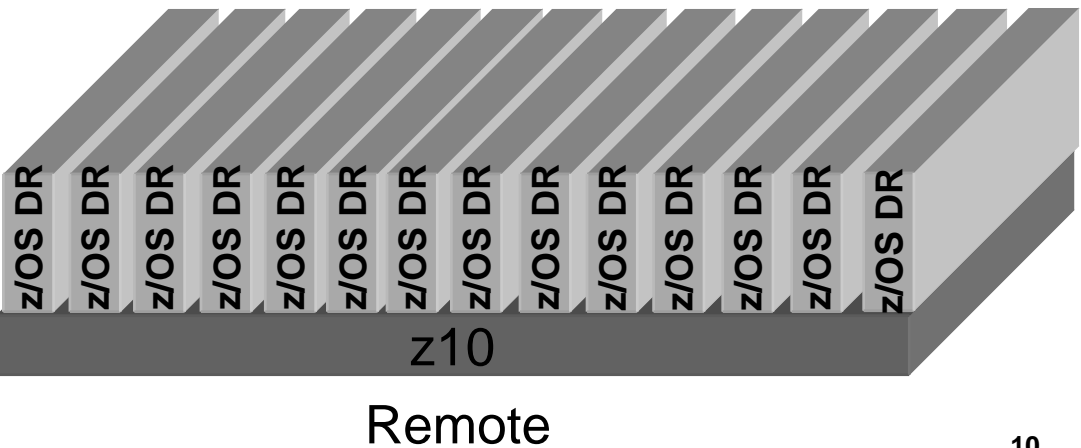

# **z/VM Environment**

- z/VM LPARs 5 Total
	- Production 3
	- Test 2
- z/VM 6.1
- 200 Linux virtual machines across 7 LPARs and 2 sites
- Symmetrix
	- CKD only
	- All minidisks, no dedicated devices to guest virtual machines
- • No backup software lives on z/VM

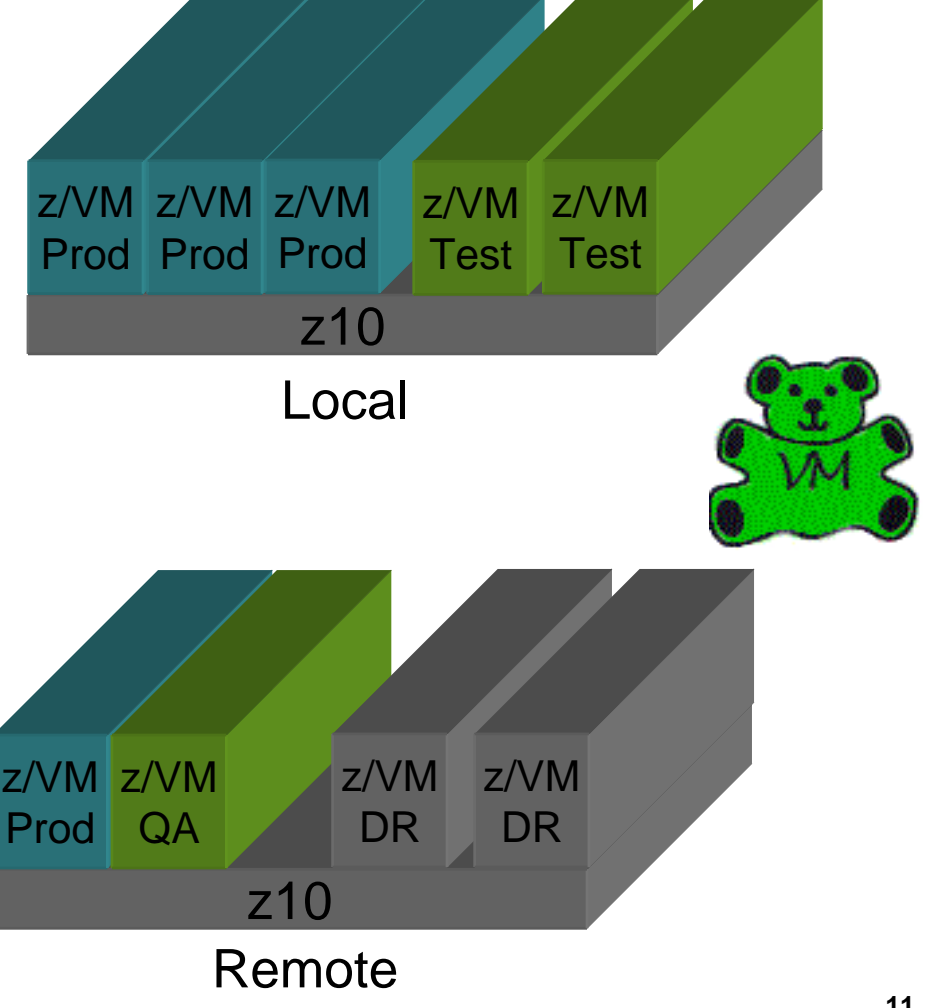

# **Linux Environment**

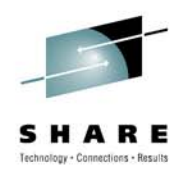

- •All Linux under z/VM
- • Linux is on CKD minidisks
	- Full pack
	- Partial pack
- Mostly SLES 10 SP3
	- A few straggler SLES 9 SP3
- $\bullet$ Moving to SLES 11
- $\bullet$  200 Linux guests and growing
	- subset of guests are active/active
- TSM backup agents on Linux
- •• Database communication to z/OS
	- Hipersocket
	- OSA

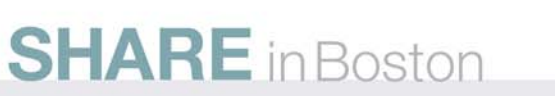

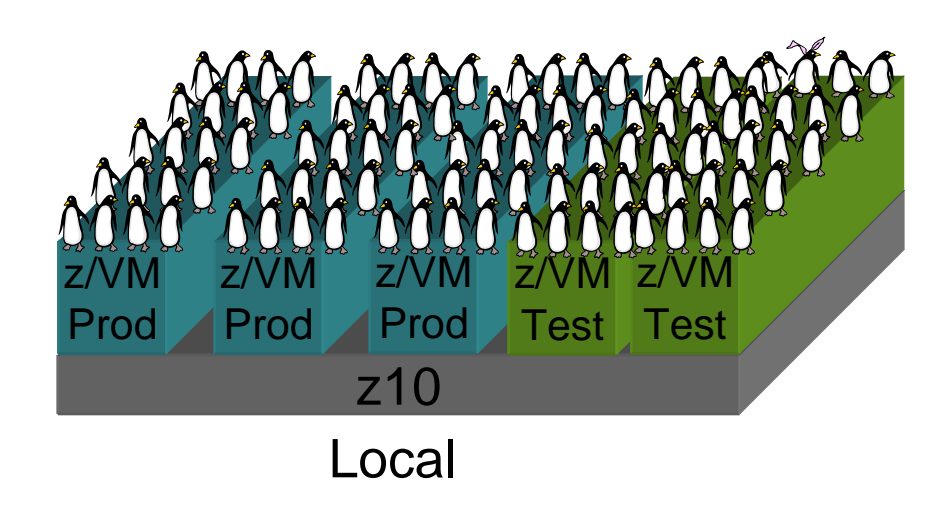

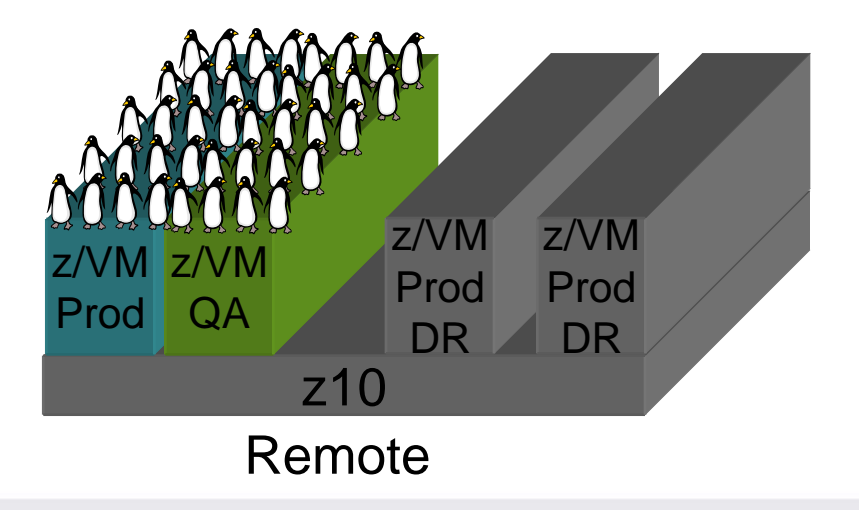

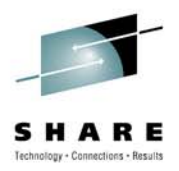

# **Why Linux on System z?**

- Prototyping Linux on System z for years
- Traction took hold 2-3 years ago when refreshing SAP
- Moved it from x86 talking to z/OS DB2 to mostly Linux on z talking to z/OS DB2
- This was our first production scale Linux application implemented
- Very successful!
- Continuing to look at additional workload
	- WAS

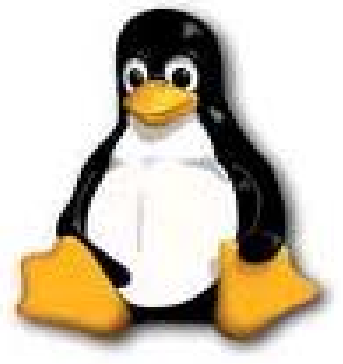

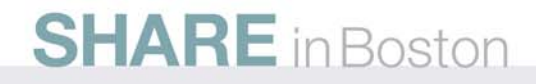

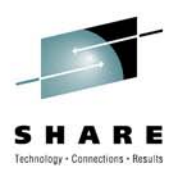

# **Replication**

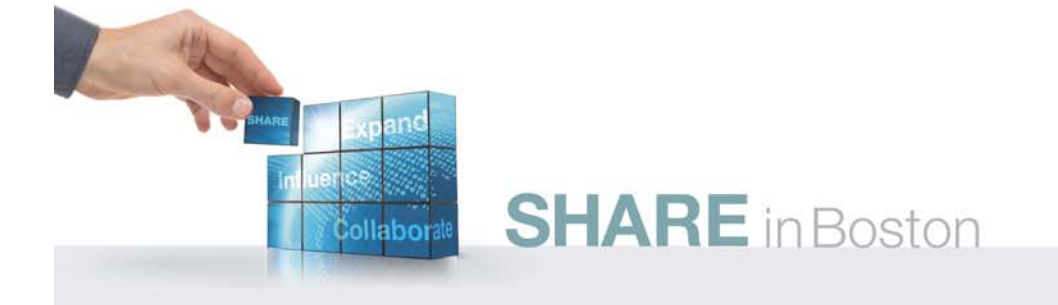

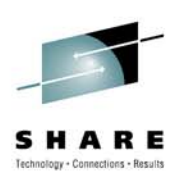

### **Disaster Recovery Environment - 2005**

One Site (z900s)

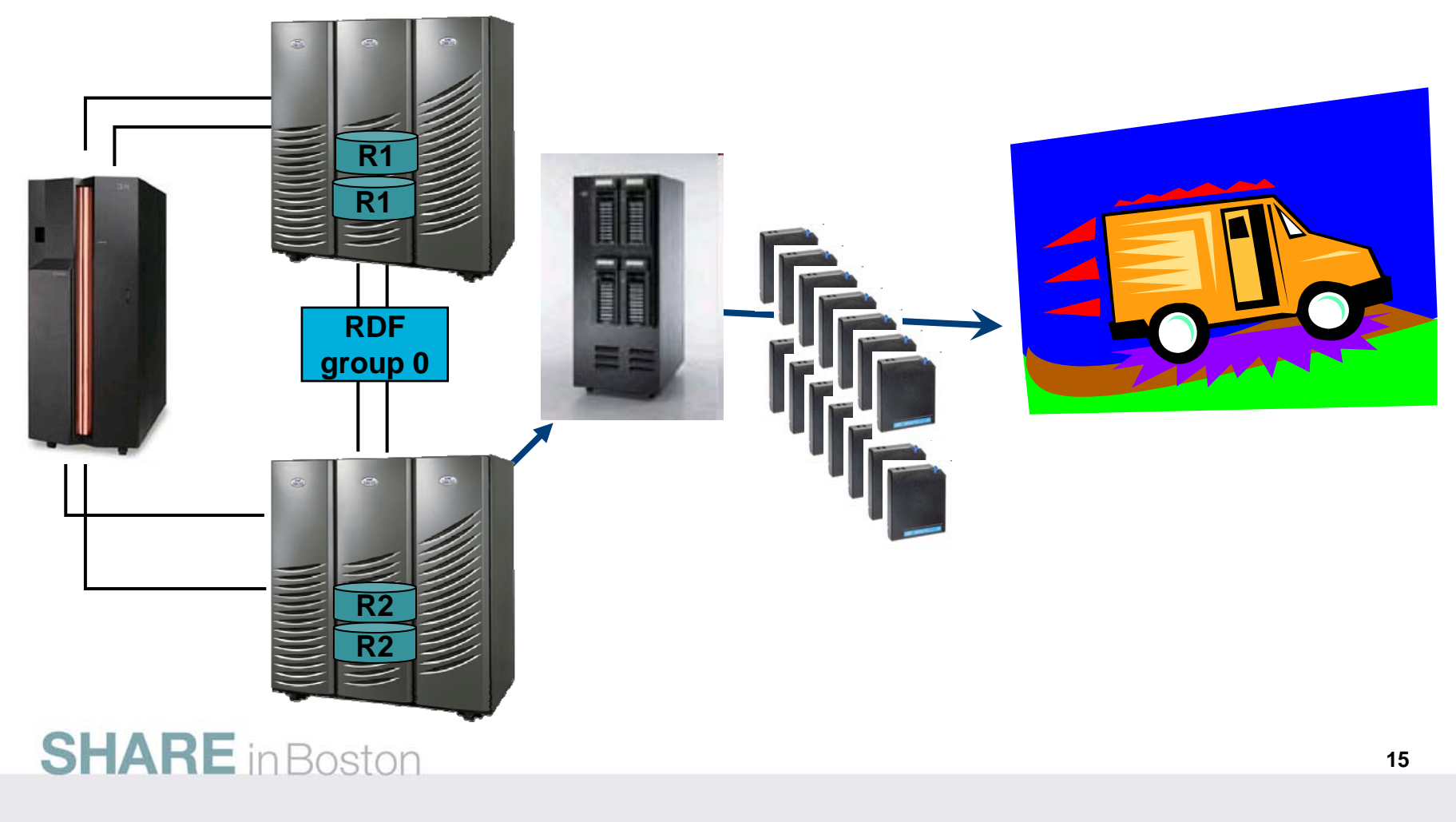

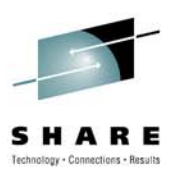

# **SRDF Group 0 - 2005**

- • One RDF Group in 2005 – RDF Group 0
	- Included everything z/OS, z/VM and Linux on System z
	- Normal operation SRDF AR from DMX3000 to DMX3000
	- Strictly for Disaster Recovery
- • Backups occurred each 24 hour period via a script
	- Switch to SRDF Synchronous mode which enforces consistency across all devices maintaining application interrelationship consistency
	- Once invalid tracks reached zero, performed ConGroup trip, splitting off all R2s
	- RDF Group 0 is suspended
	- Performed backup to tape
	- Switch back to Asynchronous

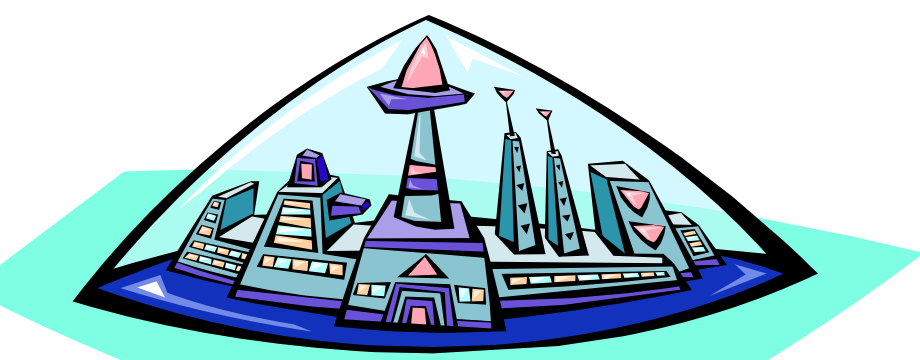

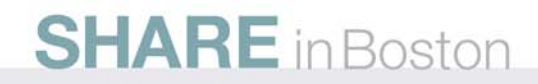

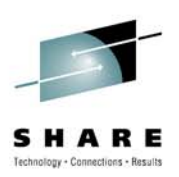

#### **The Future Beckons…**

What is the right path for our Disaster Recovery ?

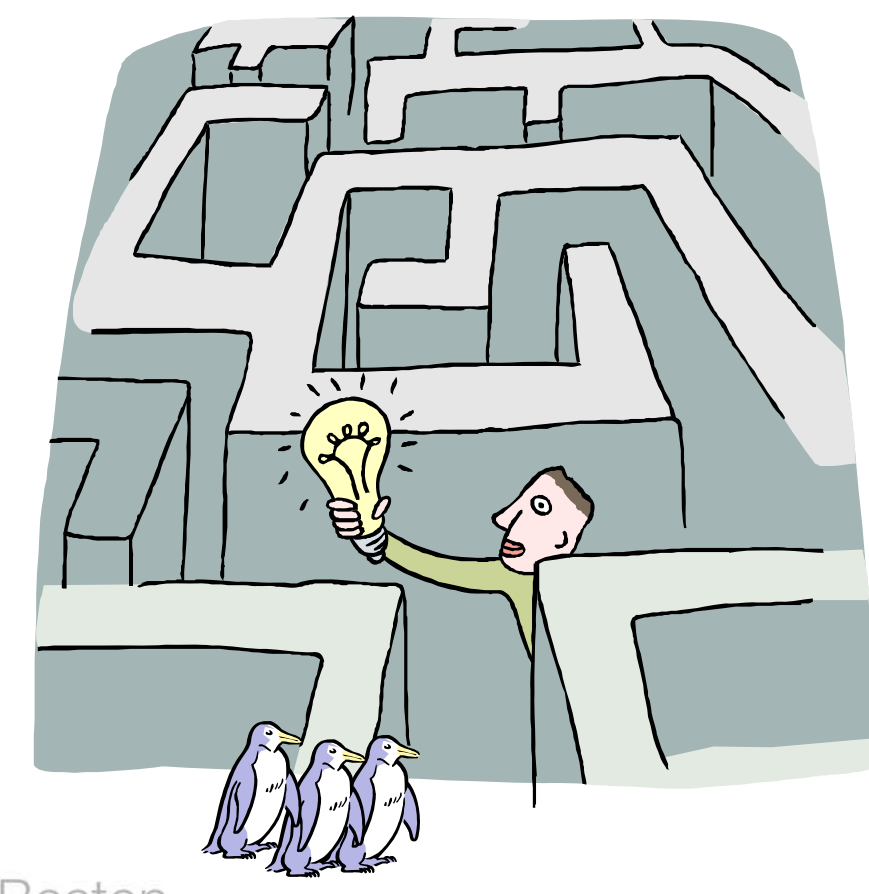

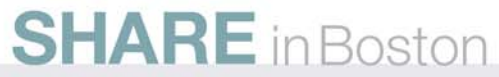

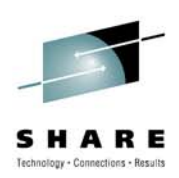

#### **Remote Replication Environment - 2010**

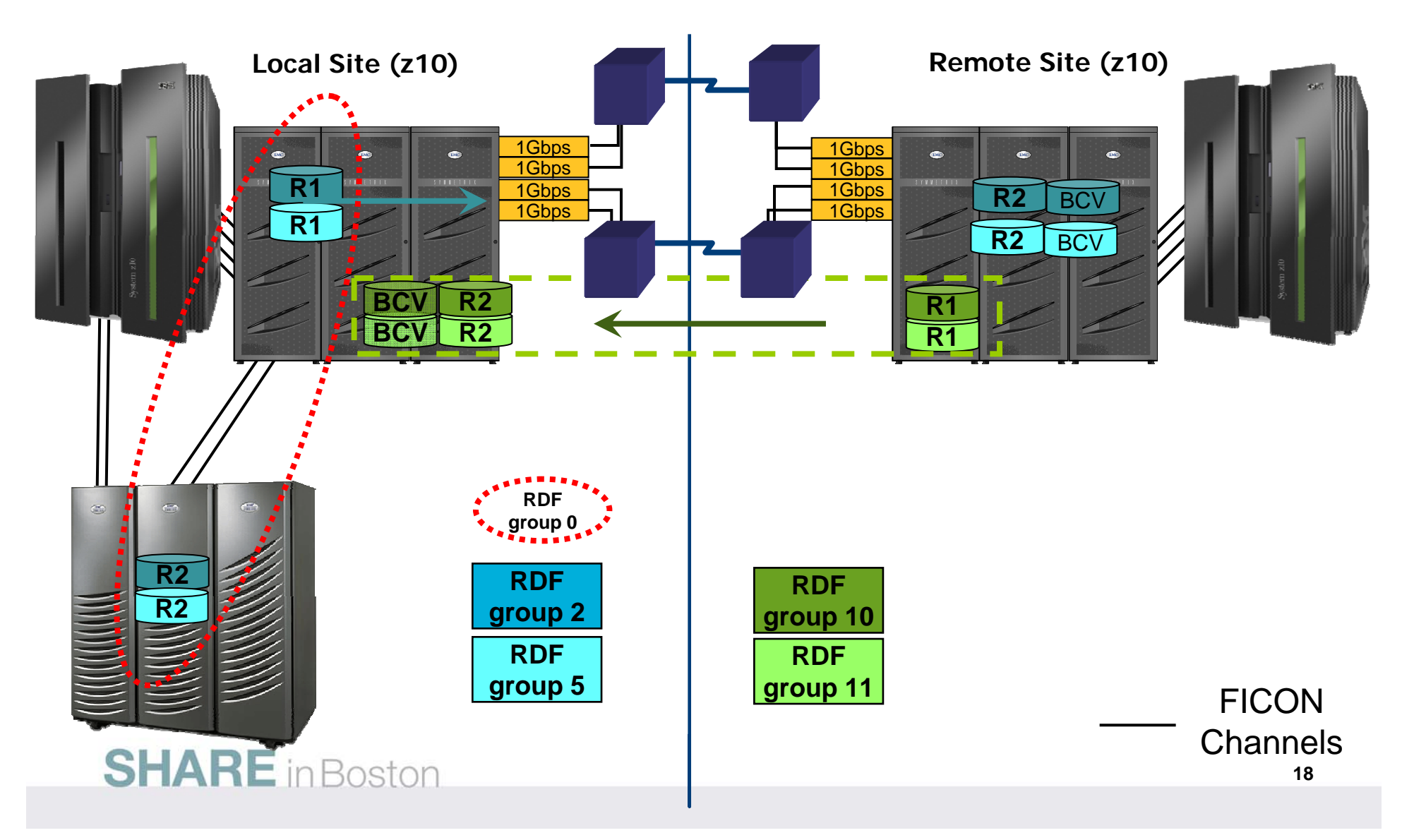

#### **SRDF Groups – Local to Remote Site Setup**

- • RDF Group 2
	- SRDF/A (asynchronous) from Local to Remote Site
	- Includes z/OS, z/VM and Linux on System z
	- Consistency maintained across application environment
	- ~53TB
- • RDF Group 5
	- Normally suspended
	- Includes z/OS, z/VM, Linux "Work" devices page, swap, etc.
	- Data structures of volumes required, but not day-to-day data
	- Synchronized when changes are made
	- Data Distribution mode from Local to Remote Site
	- ~ 2TB

#### **SHARE** in Boston

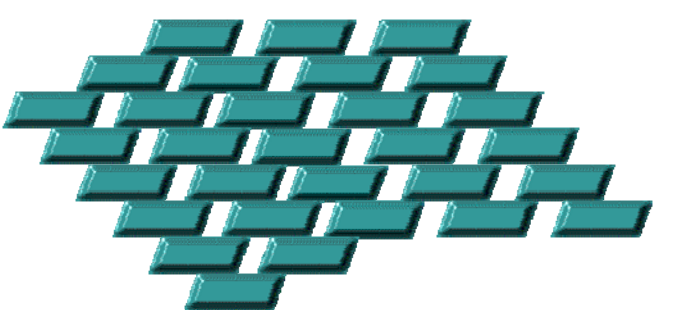

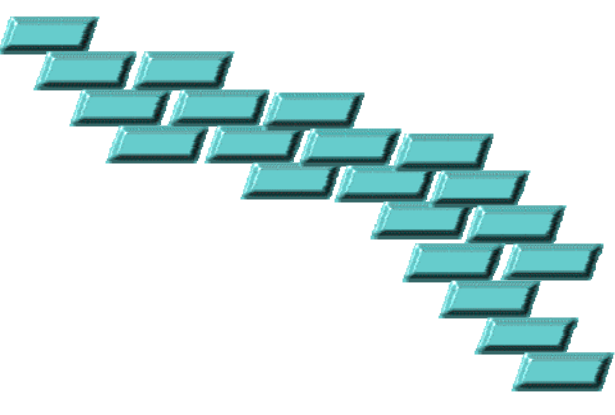

#### **SRDF Groups – Remote to Local Site Setup**

- • RDF Group 10
	- SRDF/A (asynchronous) from Local to Remote **Site**
	- z/VM and Linux on System z
	- Consistency maintained across application environment
	- ~4TB
- $\bullet$  RDF Group 11
	- Normally suspended
	- Includes z/VM, Linux "Work" devices page, swap, etc.
	- Data structures of volumes required, but not dayto-day data
	- Synchronized when changes are made
	- Data Distribution mode from Local to Remote Site

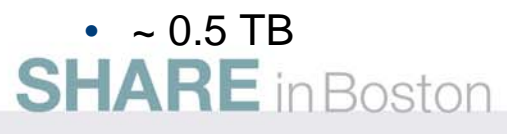

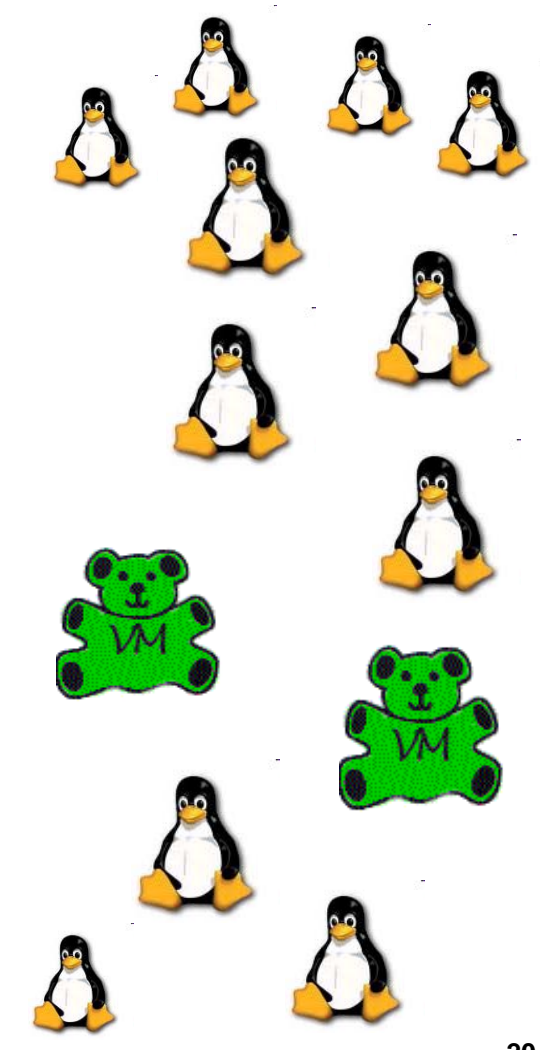

![](_page_19_Picture_14.jpeg)

![](_page_20_Picture_0.jpeg)

## **Recovery Objectives**

- • RPO and RTO in 2005
	- RPO was 3-4 days
	- RTO was ~ 72 hours
- RPO and RTO in 2008
	- RPO 30-60 seconds normally
		- 2-3 minutes, worst case
	- RTO 2-4 hours
- $\bullet$ Includes z/OS, z/VM, Linux
- $\bullet$  How often it's tested?
	- Reduced Test Set
		- Test at will –when changes occur with minimal personnel
	- Corporate Participation
		- Two times a year

![](_page_20_Picture_15.jpeg)

![](_page_20_Picture_16.jpeg)

![](_page_21_Picture_0.jpeg)

### **Recovery Considerations**

- z/OS and Linux considerations
	- SAP distributed application across z/OS and Linux
	- Application environment can be spread across many Linux instances
	- Consistency maintained via SRDF group
	- z/VM environment is also maintained
- • Currently manual failover and reintegration between site
- •Exploring GDDR for future automation

![](_page_21_Picture_9.jpeg)

![](_page_21_Picture_10.jpeg)

![](_page_22_Picture_0.jpeg)

# **Backups for z/OS, z/VM and Linux on System z**

![](_page_22_Picture_2.jpeg)

# **Backups from z/OS**

- • RDF Group 0, R2 devices facilitate backups from the DMX3000
- $\bullet$  Point in Time backups done nightly from z/OS which includes
	- z/OS
	- z/VM
	- Linux on System z contained in z/VM minidisks
- • All z/VM R2 devices are seen from the z/OS backup LPAR
	- Seen as 100% allocated, no free space
	- No datasets
- $\bullet$  Backup products
	- DFDSS
		- use CPVOLUME option to backup z/VM DASD
	- DBS DASD Backup Supervisor from OpenTech **Systems**
- $\bullet$ 3592 tape drives

#### **SHARE** in Boston

![](_page_23_Picture_15.jpeg)

![](_page_23_Figure_16.jpeg)

![](_page_24_Picture_0.jpeg)

## **SRDF Group 0 – Backup Use**

- •Runs normally in Adaptive Copy disk mode from DMX-4 to DMX3000
- • Backup process performed once a day via a script
	- NADCOPY (synchronous mode)
	- Process to count invalids until zero
	- EMCCGRP,RESUME XXX (enable consistency group)
	- SUSP-CGRP
	- RDY, ALL
	- VARY ONLINE
	- Run Backup jobs
	- VARY OFFLINE
	- NRDY, ALL
		-
	- ADCOPY-DISK, ALL (prepares data)
	- RDF-RSUM,ALL (data flow)
- • Consistency inherent in RDF because all devices of RDF Group 2 and group 5 exist in the RDF Group 0 relationship
- •~ 55TB backed up daily

![](_page_24_Picture_18.jpeg)

(suspends congroup)  $(\text{ready R2s})$ 

- $(vary R2s online)$
- $(vary R2s$  offline)
- (Not ready  $R2s$ )
- 

![](_page_25_Picture_0.jpeg)

# **Restoration Options from z/OS**

- z/OS
	- Full volume
	- Datasets
- z/VM and Linux on System z
	- Full volume
	- Minidisk restoration via specific cylinder range
- • Restores full volumes encompassing Linux environment
	- Ability to access minidisk, restart Linux and pull information if necessary
- Advantage of RDF Group 0 backup from z/OS
	- Entire site backed up once a day
	- Tapes held per regulatory compliance and other specific needs

![](_page_25_Picture_13.jpeg)

![](_page_25_Picture_14.jpeg)

![](_page_26_Picture_0.jpeg)

# **Backups from Linux on System z**

- Tivoli Storage Manager agents live on Linux
- •Incremental file level backups performed nightly
- Tivoli Storage Manager Server lives external to the mainframe environment
	- Current Tivoli Storage Manager 5.4.4
	- Converting to TSM 5.5.4.1
	- Investigating moving to Linux on System z
- Advantage of Linux backups
	- Ability of Linux administrators to restore individual files

![](_page_26_Picture_10.jpeg)

![](_page_26_Picture_11.jpeg)

![](_page_27_Picture_0.jpeg)

# **Replication Management**

![](_page_27_Picture_2.jpeg)

![](_page_28_Picture_0.jpeg)

# **Replication Management from z/OS**

- z/OS using EMC Software:
	- ResourcePak Base 5.8
	- ConGroup 6.4
	- SRDF 5.6
	- TimeFinder/Clone Snap 5.8
	- TimeFinder Mirror 5.6
	- TimeFinder Utilities 5.4
- $\bullet$  Migrating to Mainframe Enablers 2H 2010

![](_page_28_Picture_10.jpeg)

![](_page_28_Picture_11.jpeg)

#### **Future Plans**

- EMC GDDR
- Mainframe Enablers
- Upgrading Linux production to SLES 11
- Upgrading production to z/OS 1.11
- Investigating other applications to move to Linux
- Symmetrix VMAX

![](_page_29_Picture_8.jpeg)

![](_page_29_Picture_9.jpeg)

![](_page_29_Picture_10.jpeg)

![](_page_30_Picture_0.jpeg)

## **Summary and Questions**

- Discussed replication at Blue Cross Blue Shield of Minnesota including Linux on System z, z/VM and z/OS
- Reviewed managing replication for backups from z/OS via an automated script
- Discussed why different backup scenarios are used for the Blue Cross Blue Shield environment

![](_page_30_Picture_5.jpeg)

![](_page_31_Picture_0.jpeg)

# **Related EMC Technical Documentation**

- *White paper: Configuring EMC Symmetrix arrays for Linuxon-System z*
- *Linux on IBM System z: RHEL 5.x and SLES 10.x Installation and Configuration Guide, P/N 300-007-955, REV A01*
- *EMC Solutions Enabler, Version 7.1.1 Installation Guide P/N 300-008-918 REV A03*
- *Native Multipath Failover Based on DM-MPIO for v2.6x Linux Kernel and EMC Storage Arrays, Red Hat Enterprise Linux 4 - U3 and SuSE Linux Enterprise Server 9 - SP3, Configuration Guide*

![](_page_31_Picture_6.jpeg)